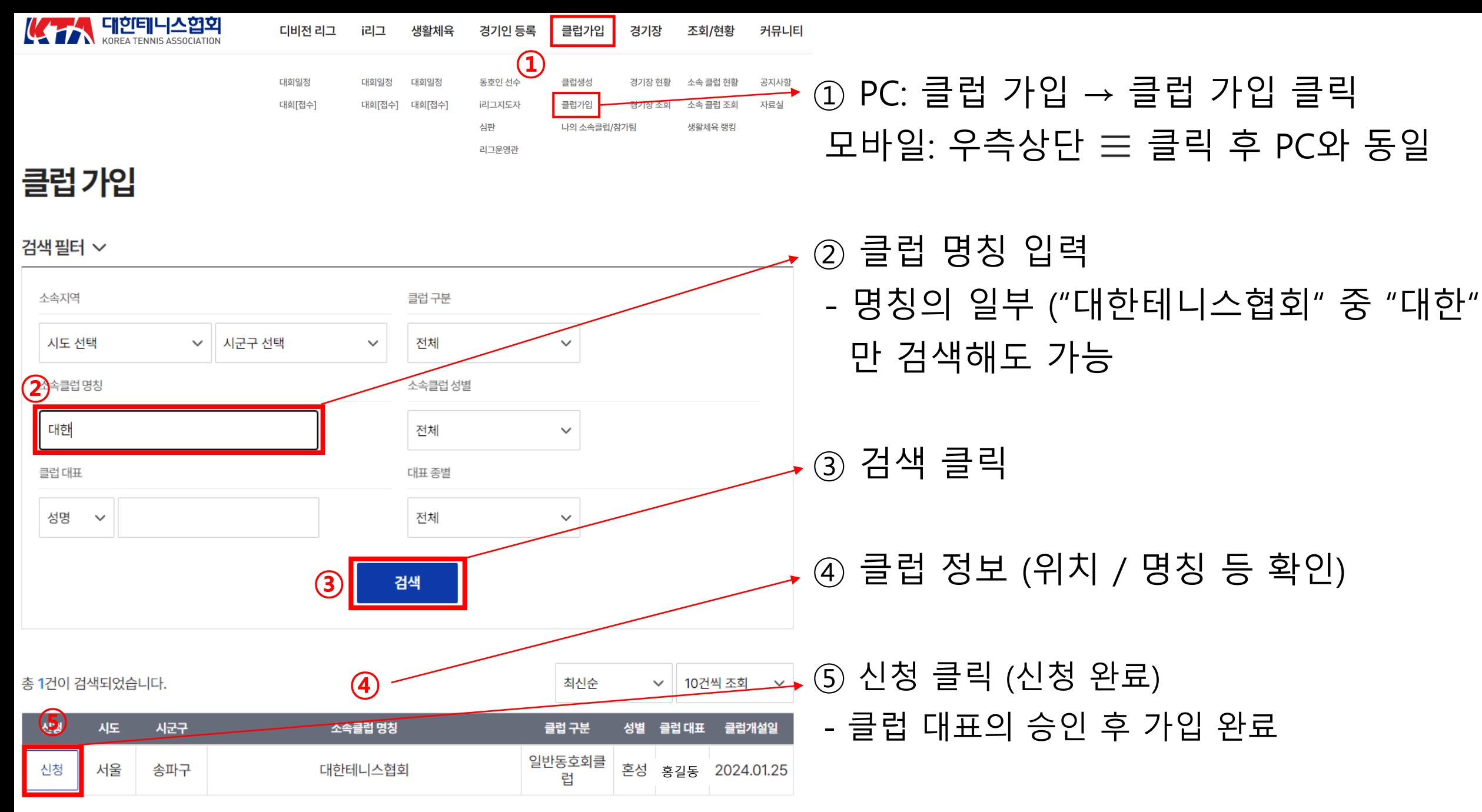

 $\overline{1}$